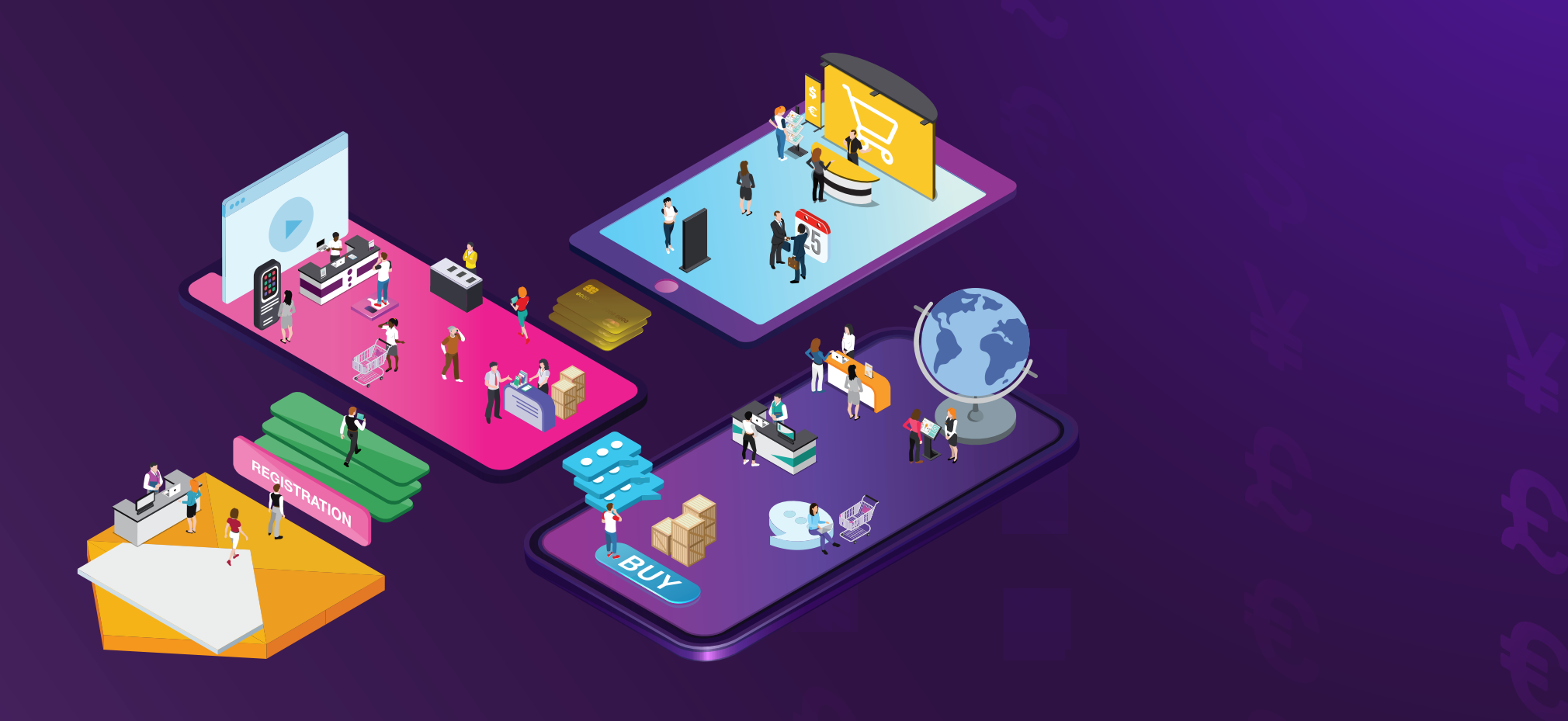

**ENTREPRISES - SECTION 3**

**CROISSANCE DES EXPORTATIONS DANS UN MONDE VIRTUEL : GUIDE ÉTAPE PAR ÉTAPE**

## EDITION 2021<br> **Actifs numériques**

## **Actifs numériques**

Il est essentiel d'évaluer votre trousse d'outils numérique, et notamment de vérifier tous vos outils technologiques bien à l'avance. Pour utiliser pleinement certaines fonctionnalités de la plateforme technologique de l'activité commerciale virtuelle, il se peut que vous deviez mettre à jour votre système d'exploitation ou travailler sur un ordinateur plus récent. Posez-vous les questions suivantes pour déterminer votre degré de préparation aux activités virtuelles :

• **Quels actifs numériques avez-vous?** Cochez toutes les réponses qui s'appliquent. Photos, vidéos, infographiques, présentations, livres blancs, témoignages de clients, évaluations de produits indépendantes, certificats, recherches, bulletins, sondages, programmes d'assurance de la qualité, vérifications de sécurité, pages d'événements industriels, entre autres.

- **Niveau de qualité :** Est-ce que nos actifs numériques sont bien conçus et systématiquement mis en valeur par des photographies de grande qualité?
- **Information :** Est-ce que notre profil d'entreprise présente clairement notre proposition de valeur et mentionne nos titres, nos certifications et nos adhésions industrielles?
- **Réseautage :** Est-ce que nos contenus numériques présentent une image uniforme, que ce soit sur le site Web de l'entreprise, des agents et des distributeurs, dans les répertoires industriels, sur les pages LinkedIn, dans les bulletins et dans toute autre source? L'uniformité est importante.
- **Accessibilité :** Est-ce que nos actifs numériques sont facilement accessibles sur le site Web de l'entreprise? Peuvent-ils être aisément et sécuritairement téléchargés par des tiers dont la largeur de bande n'est peut-être pas robuste? Comme les images utilisées sous forme imprimée ont une résolution bien plus élevée que celles en formats Web, il vaut la peine de faire en sorte que les images numériques soient correctement compressées pour nécessiter moins de largeur de bande et être rapidement chargées. Vous ne pouvez jamais connaître d'avance la situation technologique d'un client potentiel, ni la largeur de bande accessible dans sa collectivité.

## $\ll$

**Vous ne pouvez jamais connaître d'avance la situation technologique d'un client potentiel, ni la largeur de bande accessible dans sa collectivité.**

- **Appel à l'action :** Est-ce que tous nos contenus de marketing contiennent un appel à l'action clair? Chaque actif numérique doit contenir un appel à l'action clair pour encourager les clients potentiels à chercher plus d'information et à communiquer avec l'entreprise. Pour obtenir ce contenu accessoire numérique, les clients potentiels doivent donner de l'information sur leur entreprise et ses besoins pour que votre entreprise puisse donner une réponse plus efficace en fonction de leur profil.
- **Optimisation de la fonction SEO :** Est-ce que l'ensemble de nos contenus favorisent le processus de recherche intégré? Avons-nous mis en place une stratégie de liaison avec nos partenaires de l'industrie et nos clients ainsi qu'une présentation de notre produit sur les médias sociaux?
- **Analytique :** Avons-nous mis en place un suivi? Les pages d'accueil personnalisées aident à surveiller la façon dont les clients potentiels amorcent leur relation avec votre entreprise ainsi que leur cheminement depuis cette première prise de contact. À partir de ces données, vous pourrez tester l'efficacité d'actifs individuels ainsi que l'ensemble des actifs numériques consultés pour mieux comprendre le processus d'achat du client potentiel. Vous pouvez examiner cette

**Les pages d'accueil personnalisées aident à surveiller la façon dont les clients potentiels amorcent leur relation avec votre entreprise ainsi que leur cheminement depuis cette première prise de contact.**

information régulièrement et planifier votre stratégie de ventes pour faire le suivi de l'interaction des clients avec votre entreprise.

• **Protection des renseignements personnels et de la propriété intellectuelle.** Faisons-nous le nécessaire pour bien protéger notre PI et pensons-nous à ce que nous partageons en ligne? Il est essentiel que les logiciels, les OS et les programmes de sécurité soient régulièrement mis à jour.

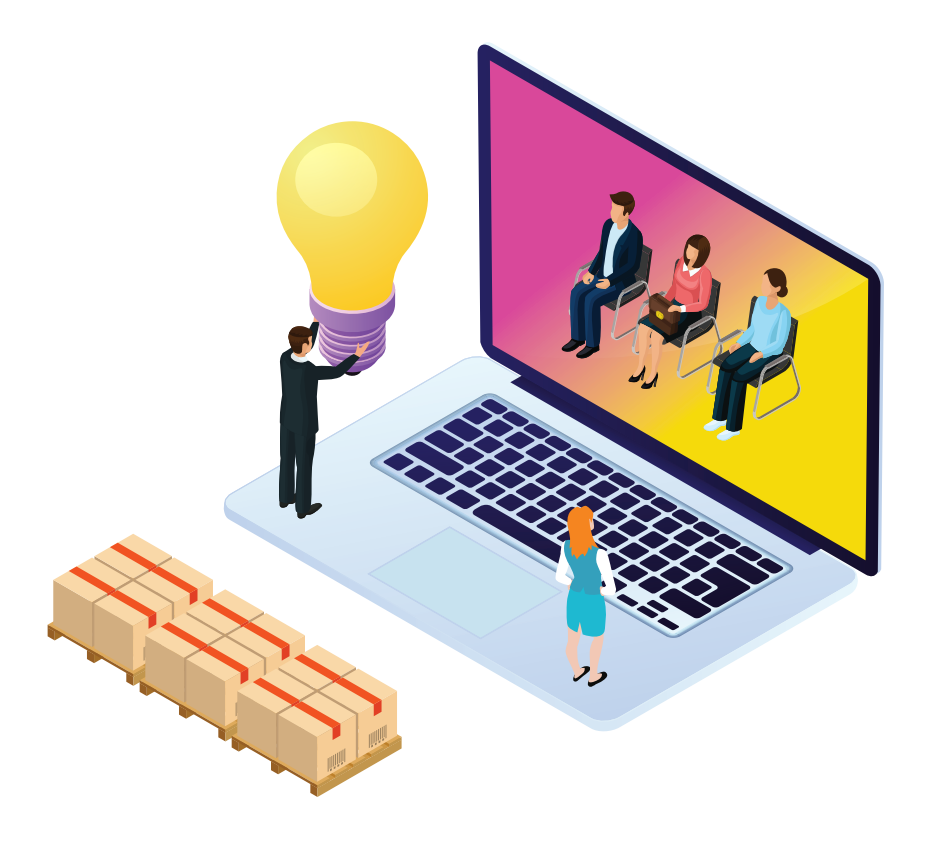